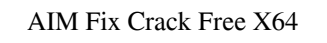

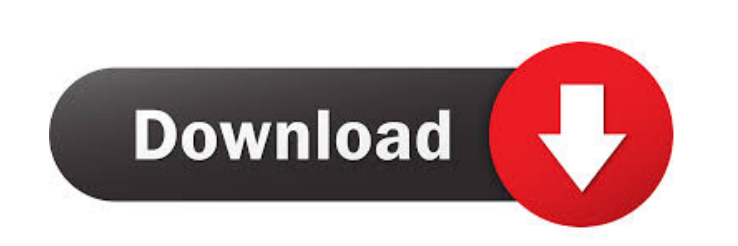

### **AIM Fix Product Key Full**

AIM Fix is a freeware tool, which is available free of charge to users. Web-Based Security Research Tool: IFTTT (If This Then That) - September 19, 2015 This IFTTT, or "If This Then That," can help users monitor their apps, create automation to help with productivity, discover trending topics, and much more. IFTTT, which is the name of the service used, enables you to create recipe applications that perform a specific action or trigger another event when a specific event occurs. As such, it is a very useful tool for those interested in research. This is perfect for anyone who wants to keep up with emerging trends or for those who are interested in monitoring the latest internet and social media buzz. For those interested in staying on top of current events, you can use IFTTT to create your own Twitter or Facebook stream that will deliver a daily message or update to you when something newsworthy happens. IFTTT has many uses, and they can be used to trigger other events based on a certain condition. As an example, if you have a Twitter account, you can use IFTTT to trigger your Twitter stream if a specific hashtag is seen. How to Install IFTTT: You can install the IFTTT client directly on your phone or desktop computer. To use the IFTTT website on your PC, you need to install the browser extension. To do this, simply go to the Google Chrome web store and search for the IFTTT extension. Once the browser extension is installed, you can go to the home page of IFTTT, on which you can access a few features. To see what is already set up on your computer, simply click on the gear icon in the top-right of the browser. From the drop-down menu, you can select View installed app in App Store. This will open the browser and show you a list of all the applications that are installed on your PC. You can then simply search for the IFTTT extension, and install it if it is not already installed. How to Use IFTTT: You can use IFTTT to create recipes for your preferred events. For example, you could create a recipe that notifies you when an important post is made on Facebook. To create a recipe, you simply need to connect your event trigger, the app you want to be notified about, to the action you want to perform. For example, if you want to

## **AIM Fix With Product Key Free Download (Latest)**

The KeyMACRO project was founded in late 2000 by a team of four programmers, as it was essential for them to test their own abilities, knowing that others could not do the job as effectively as they could. The purpose of KeyMACRO was to provide high-quality, free software for any specific keyboard or general purpose keyboard macro system. This software runs with your normal keyboard drivers and allows you to enter macro functions into the keyboard itself. The project also offers support for a variety of different keyboards, such as IBM, Apple, Microsoft, and other brands, as well as regular, USB and PS/2. For the initial version of KeyMACRO the project included only the layout editor, which means that it has a plug-in architecture, so new options could be added easily. The first release of KeyMACRO is based on Microsoft Windows, which allows users to test and explore all of its options and features. KeyMACRO Description: KeyMACRO is a free, simple, fast, powerful, high-quality keyboard macro program. The project was founded in late 2000 by a team of four programmers, as it was essential for them to test their own abilities, knowing that others could not do the job as effectively as they could. The purpose of KeyMACRO was to provide high-quality, free software for any specific keyboard or general purpose keyboard macro system. This software runs with your normal keyboard drivers and allows you to enter macro functions into the keyboard itself. The project also offers support for a variety of different keyboards, such as IBM, Apple, Microsoft, and other brands, as well as regular, USB and PS/2. The first release of KeyMACRO was based on Microsoft Windows, which allows users to test and explore all of its options and features. What is a Backdoor Trojan? A Backdoor Trojan is a malicious program that is often used to spread malicious threats and sometimes even to mine cryptocurrency. Once installed, these programs usually sit in the background and lurk, waiting for a suitable victim. Many times, once they get into a system, they can install additional malicious programs and even use the victim's system for their own purposes. In other cases, they may be used as a "master control server" that connects to the network infrastructure to allow other malicious programs to spread to more devices. In both cases, the malicious program will most likely remain silent and hidden from the user, as they are often very difficult to detect. Back 77a5ca646e

# **AIM Fix Product Key Full [Updated]**

AIM Fix is a relatively easy-to-use application that allows you to remove all the files and components produced by this worm from your computer. It has a very low CPU and RAM impact, so it won't affect the performance of your system at all. This anti-spyware also makes it possible to check your machine for suspicious websites, so you can confirm that it's not infected with any other malware in addition to the AIM worm. To use it, all you have to do is to download the installer and install it. For information on how to use the AIM Fix, read the AIM Fix Guide or the FAQs. After downloading and installing the software, you can start the tool and it will automatically scan your computer and identify the AIM worm. After that, it will offer you a list of all the detected threats. When you select an entry in this list, it will analyze and fix all the issues. To perform a full scan, all that you need to do is select the Full Scan option. After the scanning process is finished, the software will display the details of the removed threats, and a message informing you to change your email and IM passwords. If you'd like to check the results of the scan, you can run the complete analysis or perform a Quick Scan, with no need to specify any parameters. This tool should also help you check for all the installed websites, because it will create a list of all the harmful ones. Finally, AIM Fix has an option to send a technical report to the developers of this application, to inform them about the issues you have experienced with this tool. How to Fix AIM Worm (Read these instructions carefully and follow them properly): We recommend that you update your antivirus program to the latest version, because it will help you detect and remove the AIM worm. In addition, you should have a backup of your important data on an external hard drive, which you can access in the event of a system crash. If your problem persists, please check that the following items are all not open: Applications Explorer My Computer System Tray System Volume Information User Control Panel (If any of the items above are open, please close them. If they are not open, please start them again. Restart your computer and try again.) Do you have a review for this product? I recommend that you change the name of the forum in which

# **What's New In?**

AIMFix is a tool that can help you detect and remove the AIM worm. It works by scanning the computer for infected files and then by removing them. Important Information: - Please download the setup file only if you have a cracked or purchased version of the software; if you have a legitimate version, use it; - To scan the computer for infected files, please run the program and follow the instructions; - If you want to clean the computer, please run the tool as Administrator; - Please run the program in safe mode to ensure that the virus is completely removed; - Please change your IM and email passwords as soon as possible, as this will help keep you safe from future attacks; - Please note that running the program in Safe Mode may slow down the system slightly. Latest Bugs Fixed: - Fixed the bug in the application that was blocking the icon of the Worm Detection service; - Fixed the bug that was allowing the worm to stay on the computer even if the User Account Control prompt was displayed; - Fixed the bug that was allowing the worm to create randomly-named files on the computer. Smallest System Requirements: - Windows XP, Vista and Windows 7. Latest Version: - 1.7.3.23/29.08.2010 Change Log: - Update to latest version. - Fixes a bug with the "AVI format" file extension that was causing the tool to show an error message when trying to detect the worm. - Fixes a bug that was preventing the worm from being removed if the User Account Control prompt was displayed. - Fixes a bug that was causing the tool to stop detecting the worm if the Internet Explorer browser was closed, or if the browser was switched to another application. - Fixes a bug that was preventing the removal of the worm if the process had failed to be completed. - Fixes a bug that was preventing the removal of the worm if the tool had been run in Safe Mode. - Fixes a bug that was preventing the removal of the worm if the application had been closed while it was still running in the background. - Fixes a bug that was preventing the removal of the worm if the user has changed the password for their IM or email accounts. - Fixes a bug that was causing the application to show a white screen after a certain amount of time if the worm was detected. - Fixes a bug that was causing the application to detect the worm and the worm to be removed, but to report that the user did not change their email or IM passwords. - Fixes a bug that was causing the tool to stop detecting the worm after a while if it was switched from Safe Mode to regular mode. - Fixes a bug that was causing the AIMFix application to display an error message if the file extension of the malicious file was not one of the values listed in the "\*.Aplore@mm"

#### **System Requirements:**

By download, I am specifically referring to the game being downloaded to a console for the first time. The download is done via a CD or DVD or USB. A broadband internet connection is required for downloading the game. The PC version supports systems with a CPU of Intel Pentium® IV @ 2.6 GHz and above. All editions support Windows Vista and Windows 7. The Xbox 360™ version supports systems with a CPU of AMD Athlon™ X2 dual core @ 2.3 GHz and above. \*The Mac OS X version supports systems with

<http://togetherwearegrand.com/?p=5639> <https://luxvideo.tv/2022/06/06/custom-desktop-logo-crack-free-download-for-windows-2022/> <https://thenationalcolleges.org/wp-content/uploads/ImageToASCII.pdf> <https://newsandfly.com/airplanes/cargo-aircraft/airbus-beluga/fsmax-with-registration-code-free-win-mac/> <https://livesound.store/vst-plugin-unit-test-crack-mac-win-2022/> <https://ciying.info/rainlendar-pro-2-10-crack/> [https://saintjohnvianneysocials.com/upload/files/2022/06/mCwQROeszVrocBeDXhDt\\_06\\_c99a142b579f094c2ee7265b122aa415\\_file.pdf](https://saintjohnvianneysocials.com/upload/files/2022/06/mCwQROeszVrocBeDXhDt_06_c99a142b579f094c2ee7265b122aa415_file.pdf) [https://workschool.ru/upload/files/2022/06/jC986K2MtGsmBk8xwF4m\\_06\\_c99a142b579f094c2ee7265b122aa415\\_file.pdf](https://workschool.ru/upload/files/2022/06/jC986K2MtGsmBk8xwF4m_06_c99a142b579f094c2ee7265b122aa415_file.pdf) [https://naamea.org/upload/files/2022/06/97zqeWMSowurRYVUJJKK\\_06\\_1b1a1550fb02c4f47a83f304b1c1ce9f\\_file.pdf](https://naamea.org/upload/files/2022/06/97zqeWMSowurRYVUJJKK_06_1b1a1550fb02c4f47a83f304b1c1ce9f_file.pdf) <http://www.giffa.ru/who/sweet-midi-player-pro-crack-lifetime-activation-code-free/>